## UNIVERSIDAD NACIONAL AUTONOMA DE MEXICO

 $105$ 

### FACULTAD DE ECONOMIA

## "LA EVALUACION DE PROYECTOS: EL IMPACTO ECONOMICO EN LA TOMA DE DECISIONES Y EN EL CUMPLIMIENTO FISCAL"

# E.

QUE PARA OBTENER EL TITULO DE LICENCIADO EN ECONOMIA PRESENTA: LUIS PANIAGUA RUIZ

MEXICO, D. F.

1987

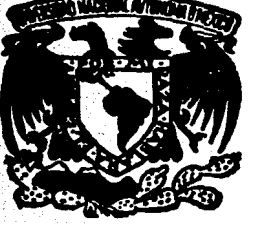

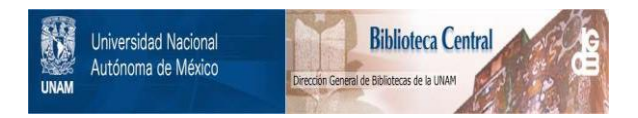

## **UNAM – Dirección General de Bibliotecas Tesis Digitales Restricciones de uso**

## **DERECHOS RESERVADOS © PROHIBIDA SU REPRODUCCIÓN TOTAL O PARCIAL**

Todo el material contenido en esta tesis está protegido por la Ley Federal del Derecho de Autor (LFDA) de los Estados Unidos Mexicanos (México).

El uso de imágenes, fragmentos de videos, y demás material que sea objeto de protección de los derechos de autor, será exclusivamente para fines educativos e informativos y deberá citar la fuente donde la obtuvo mencionando el autor o autores. Cualquier uso distinto como el lucro, reproducción, edición o modificación, será perseguido y sancionado por el respectivo titular de los Derechos de Autor.

#### **INTRODUCCION**

#### CAPITULO I

ANTECEDENTES DE LA TECNICA DE EVALUACION FINANCIERA EN PROYECTOS DE INVERSION.

**PAG** 

ı

5

ч

18

18

24

27

- 1.1 Aspectos históricos de la Evaluación Económica y Financiera.
- 1.2 Métodos y Criterios orpleados en la Evaluación de Proyectos, que permiten asignar prioridad de los mismos.
- 1.3 El Análisis de Sensibilidad como última fase de la Evaluación Económica Financiera del Provecto de Inversión.

#### CAPITULO II

EFECTO ECONOMICO EN LA EVALUACION DE PROYECTO, AL CON STOFFAR IA TOMA DE DECISION FOONDATOD-FINANCIERA.

- 2.1 Procedimiento de la técnica contable para la to ma de decisión económico financiera.
- 2.2 La Evaluación de Proyectos y su apoyo en el sis tenn de costeo para la toma de decisiones.
- 2.3 El efecto económico cuando en la Evaluación de Provectos se requiere conocer la Utilidad Real, con la cual se concreta la rentabilidad del Proyecto y la toma de decisiones.

#### CAPTTURO TTT

LA EVALUACION DE PROVECTOS DE INVERSION EN EL CONTEXTO **PISCAL** 

- 3.1 Antecedentes y necesidades del costeo absorbente para el cumplimiento fiscal en la evaluación de provectos.
- 3.2 Consideraciones actuales de la SKP, en el aspecto fiscal, y sus repercusiones en la evaluación de proyectos.
- 3.3 El efecto económico-financiero en la evaluación de provectos al considerar el aspecto fiscal.

**CAPITULO IV** 

PROPUESTA DE UN ESTADO FINANCIENO, PARA OPTIMIZAR LA TOPA DE DECISION RESPECTO A LA EVALAUCION DE PROVECTOS.

- 4.1 La utilidad y procedimiento de cálculo mediante el Estado de Resultados en la evaluación de provectos.
- 4.2 Propuesta de un Estado de Resultados para optimizar la evaluación de los proyectos de inversión.

#### **CONCLUSTONES**

PAG.

30

30

34

38

42

42

47

54.

#### **TITULO**

INDICADORES DE RENEABILIDAD POR EL METODO DEL FILITO DESCONTADO.

PAG.

56

58

62

63

64

65

66

67

68

EL COSTEO DIRECTO: LA DETERMINACION Y DISTRIBUCION DEL COSTO.

ESTADO DE RESULTADOS PROFORMA A TRA-VES DEL SISTEMA DE COSTEO ARSORBENTE

RESTADO DE RESULTADOS PROFORMA A TRA-VES DEL SISTEMA DE COSTEO DIRECTO.

ESTADO DE RESULTADOS PROFORMA PROPUESTO

FIGUO DE EPECTIVO, CONSIDERANDO EL SIS-TEMA DE COSTEO ARSONEMIE.

FILUO DE EFECTIVO, CONSIDERANDO EL SIS-TEMA DE COSTEO DIRECTO.

FILUO DE EFECTIVO, PROPUESIO.

**BIBLIOGRAPIA** 

**ANEXOS** 

CIADRO

 $\mathbf{I}$  :

 $\overline{\mathbf{z}}$ 

з

5

6

7

 $\mathbf{a}$ 

#### **TNISCHERYTICHE**

El presente trabajo de tesis es un análisis sobre el tema "La Evaluación de Provectos : El impácto Económico, en la toma de decisiones y en el cumpli miento fiscal", ha sido efectuado a partir de la bibliografía existente sobre el tema de costos aplicado para la toma de decisiones y también para el complimiento fiscal, identificando la relevancia de cada uno de los sistemas de costos en la evaluación de provectos.

En el capítulo I, se analiza el aspecto histórico de la Evaluación de Pro yectos, se hace un somero estudio del proceso de evolución de la Técnica de Evaluación de Proyectos en América Latina, encontrándose una relación en el desarrollo económico y la evaluación de proyectos como una técnica de apoyo a la planeación global del país.

En el capítulo II, se estudia el efecto del costeo directo en la Evalua ción de Proyectos, primero se concibe a la técnica contable para la tomade decisiones, así como la vinculación del sistema de costeo directo en la Evaluación de Provectos, enfocando el efecto económico en la Evaluación de Proyectos, pretendiendo llegar a una utilidad real, dado que la utilidad Neta es el eje central de la estimación de los indicadores de rentabilidad.

En el capítulo III, se estudia la importancia del sistema del costeo absor bente, haciendo mención del impácto fiscal en la Evaluación de Provectos, considerando las desventajas de aplicar el sistema de costeo absorbente,. pero a la vez se hace referencia a la necesidad de complir fiscalmente con el Gobierno, es por ello que se hace mención del impácto económico que cau sa éste sistema de costo en la Evaluación de Provectos.

En el capítulo IV, se enfocan los dos sistemas de costo, considerando el impácto económico que tiene cada uno de los sistemas de costeo en la Eva - luación de Provectos, haciendo mención de los principales recuerimientos y características que adopta cada uno de los sistemas de costo en la Evalua ción de Provectos, además de hacer una propuesta para cotimizar la Evalua $ci$ ón de Provestos.

Al realizar la evaluación por los dos mistemas de costeo, el resultado final fue diferente, o sea que cada uno de los métodos empleados presenta indices de rentabilidad diferentes, por ende, el trabajo de tesis se centra en el empleo del sistema de costeo en la Evaluación de Provectos de Inversión.

Primeramente se observa: que un provecto de inversión es parte fundamental del desarrollo económico de un país, por consiguiente sus repercusiones son positivas o negativas, según sea la consideración de los factores que inter vienen en la Evaluación de Proyectos 1/, ya que, para evaluar los proyectos se requiere de aspectos como: El mercado, el técnico y el financiero.

De hecho, al evaluarse un provecto de inversión (ver anexo 3): primeramente se tomó en cuenta el aspecto fiscal, ya que la mayoría de las empresas e individuos que perciben ingresos; tienen que cubrir los impuestos que señala el Gobierno, Como siguiente paso, se consideraron los elementos económicos financieros para la toma de decisión, por ende, para cumplir con el fisco se requiere de utilizar el sistema de costeo absorbente ( o tradicional ). al aplicar éste sistema de costeo se observa que el monto de la utilidad neta no refleja la real situación económica-financiera del Provecto de Inver sión, ya que la utilidad reflejada en el Estado de Resultados Proforma indica

1/ El proyecto es definido como " Una propuesta concreta de inversión adecuadamente caracterizada en términos de sus componentes técnicos, económicos financieros, organizacionales, institucionales y legales ". Es una definición del B.I.D<sup>"</sup> Proyectos de Desarrollo vol. 1, Ed. Limusa p. 137. un monto de utilidad neta nuy por arriba de lo real, y ésta afecta el resultado de la Evaluación de Proyectos, ya que refleja indicadores de rentabilidad por arriba de los reales.

Para efecto de conocer el impácto del costo, el mismo Proyecto de Inversión se estimó con otro sistema de costeo, que proporcionara un monto de utilidad Irás real, oara ello, se aplica el rrétodo de costeo directo, =n éste rrétodo se observa una diferencia en el monto monetario de la utilidad neta, al compararla con la utilidad neta obtenida por el método de costeo absorbente.

La duda que surgió en éste aspecto de costos, fue, de cómo evaluar realmente el Proyecto de Inversión, tomando en cuenta que ambos sistemas de costos re flejan cantidades diferentes, es por ello que el presente trabajo de tésis re fleja dos preguntas centrales: ¿ Cómo desechar el método de costeo absorbente, si es el que considera el fisco para el pago de impuestos 7, y la otra,  $\zeta$  CO mo desechar el método de costeo directo, si es el que aporta resultados más precisos para la toma de decisión ?, es por ello, que, a manera de convencionalisrro se trabajó con los dos sistemas de costeo para evaluar el Proyecto de Inversión, ya que, es preciso cunplir con el fisco para cubrir el ISR- ( Desde el punto de vista entresarial es una erogación fiscal que se hace al percibir un determinado ingreso), y el RU (Es una erogación de la empresapor la participación laboral de lo trabajadores en la actividad productiva) , de hecho son cantidades que se tienen que erogar, por consiguiente, en el ejercicio se consideraron los elerentos que emarca el fisco, obteniendose los rubros del ISR y del RU a través del sistema de costeo absorbente.

Paralelamente se evaluó el mismo Provecto de Inversión, tomando en considera ci6n el sistema de costeo directo, con éste sistema las cantidades obtenidas son diferentes; ya que bajo éste sistema se tiene la seguridad de que las can tidades de costos y utilidades son más reales.

Al revisar el Estado de Resultados Proforma elaborado con el sistema de costeo directo, existe una limi.tante, que el ISR y el RU no son cantidades que

- 3 -

el Gobierno exige para el complimiento fiscal, por consiguiente, la utilidad neta de éste mismo estado de resultados no es real para evaluar provectos v/o para tomar decisiones.

Mas adelante y con la idea de que se tenían que aplicar los dos sistemas de costeo para evaluar el mismo Proyecto de Inversión, se optó por considerar al Estado de Resultados Proforma elaborado bajo el sistema de costeo directo, pero no se tomó en quenta los rubros del ISR y del RU, estos rubros se sustituyeron por la cantidad de estos mismo conceptos (ISR y RU) que se obtubieron en el Estado de Resultados Proforma aplicando el sistema de costeo absorbente, ya que se cumple con el fisco y se generan cantidades reales para la Evaluación del Provecto de Inversión, y así al estimar el F.N.E. y los indicadores de rentabilidad del proyecto de inversión resul ta menor la rentabilidad pero es real, o sea que, no es tan rentable como resulta al evaluar el provecto bajo el sistema de costeo absorbente.

Bajo el esquema de considerar el aistema de costeo directo como eje central de la Evaluación de Proyectos, a excepción del ISR y RU, que son toma dos del Estado de Resultados Proforma elaborado bajo el sistema de costeo absorbente, se obtienen datos mas reales.

Este es un trabajo de tesis en donde se estructura un esquema que permite tommar en cuenta a el sistema de costeo directo y al sistema de costeo absor bente, que conjugados permiten calcular la rentabilidad real del proyecto, y que puede servir de apoyo a la materia que sobre la Técnica de Evaluación de Provectos se imparte en la Facultad de Economía.

\* Para fines de evaluación el PIUJO NETO DE EFECTIVO (FNE) queda conformado por las Utilidades netas, depreciaciones, amortizaciones (de activos) y los gastos financieros en caso de requerir de prestamos.

#### CAPITULO T

ANTEXEDENTES DE LA TEXNICA DE EVALUACION FINANCIERA EN PROYECTOS DE INVER SION.

1.1 Aspectos historicos de la Evaluación Económica y Financiera.

En este capítulo se realizará un análisis breve de los antecedentes históricos de la técnica de Evaluación de Proyectos, especificando su desarrollo dentro del ámbito económico y financiero internacional y nacional.

En el marco internacional de la economía, el auge económico que se empieza a generar en los años cinquentas refleja mevas perspectivas de desarrollo económico 2/ para los países industrializados. En esta etapa se advierte un gran flujo de prosperidad en los países industrializados; las tasas pro medio de crecimiento de la producción son alrededor del cinco y seis por ciento, además de intensificar el comercio internacional del cual los países industrializados obtienen la mayor ventaja comparativa. Asimismo, sobresale el desarrollo de la ciencia y de la tecnología, es el auge de la electrónica, por consiguiente, hay incidencias de la ciencia y la tecnología en el aspecto cuantitativo y cualitativo de la producción. Por otra parte, el desarrollo económico es determinante para establecer la mecánica de administración y pla neación acorde a las necesidades de la empresa o del País, surgen nuevos programas de financiamiento y reorientación en los planes económicos de desarro llo.

Dado que, los países desarrollados disponen de recursos monetarios se da la perspectiva de promover la inversión en los países subdesarrollados tales como los integrantes de América Latina, además, se especifica la mecánica de la política económica a seguir, y se determinan las técnicas de apoyo a la planificación económica y social de los paises latinoamericanos.

2/ Paul Baran, define el desarrollo económico, como: El incremento de la pro ducción per capita de bienenes materiales en el transcurso del tiempo. La-Economía Política del Crecimiento. Fondo de Cultura Económica ed. 1977. p.69. Ante tales perspectivas, se hace necesario el procedimiento técnico-económico que permita una aceptable toma de decisiones para el financiamiento y la canalización de los flujos monetarios de inversión, siendo así como seempieza a generar en América Latina la técnica de Evaluación de Provectoscomo una herramienta, al respecto, Humberto Petrei dice: "La evaluación deproyectos debe cumplir un papel muy importante en el proceso de planeación. Puede decirse que hay un reconocimiento cada vez mayor acerca de la necesi dad de contar con elementos concretos que permitan llevar a cabo los pla nes de desarrollo." 3/

La evaluación de proyectos es una técnica que permite dar respuesta a losplanes y programas definanciamiento externo o interno; financiamiento quees canalizado a la implantación de nuevas unidades de producción (proyec tos de inversión) de bienes o servicios.

Cabe hacer la siguiente aclaración; el desarrollo económico y la técnica de evaluación de proyectos presentan coincidencia de aparición en la econo mía de los países subdesarrollados como América Latina, lo cual permite de ducir que toda perspectiva de desarrollo debe ajustarse a las políticas de planeación, organización y producción, para evitar la anarquía en el desarrollo económico del País.

En los cincuenta, los países de América Latina se ven envueltos por la -"ola de prosperidad" y por la técnica de evaluación de proyectos, facto res que tienen su origen en los países industrializados. En este sentido uno de los objetivos de la técnica de evaluación de proyectos es dar res puesta a las instituciones de financiamiento internacional y nacional, asícomo generar una visión microeconómica para los inversionistas en potencia tanto externos como internos de los países de América Iatina, con ideas de inversión financiera (proyectos de inversión rentable) o con ideas de in versión económica (proyectos de inversión social).

3/ (Evaluación Social de Proyectos, mimeografeado).

A nivel internacional existen instituciones que han incorporado a sus estudios de economía, finanzas y planeación, la técnica de Evaluación de Pro vectos, va sea para fines de difusión o para el control de la inversión en un determinado sector, que asegure la rentabilidad del dinero o el desarrollo social de una determinada región o comunidad.

Las instituciones que han aportado estudios sobre el tema de la Evaluación de Provectos de Inversión se enmarcan en el cuadro 1.1. Estas instituciones han permitido la difusión y el conocimiento de la técnica de Evaluación de Provectos.

En México, dida técnica llega precedida de varios cursos impartidos en Chile y en Brasil; siendo tres las instituciones que dan pauta a su genera lización: La Comisión Económica para América Latina/Administración de Asis tencia Técnica (CEPAL/AAT); Organización de Cooperación y Desarrollo Económico (OCDE) ; y la Organización de las Naciones Unidas para el Desarrollo Industrial (ONIDI).

La metodología de Evaluación de Proyectos aportada por dichas instituciones puede resumirse mediante los fritices mayormente empleados por cada una de ellas, mismos que se presentan en el cuadro 1.2.

De acuerdo con el cuadro 1.2., se puede decir que en cada uno de los modelos se observan particularidades, de acuerdo a los objetivos de cada institución. Así, la CEPAL/AAT enfatiza el estudio económico-financiero, el OCDE a través del CEMEA se aboca fundamentalmente a el aspecto financiero ( proyectos rentables ), y la ONUDI acentúa el apoyo a el área de planeación económica y social.

Resumiendo, se puede decir que, históricamente el desarrollo de la Evaluación de Proyectos ha considerado dos factores básicos: La "Ola de prosperidad" económica financiera de los países industrializados, lo que a permitido la difusión de ésta técnica en los paises subdesarrollados como los de América Latina, a través de instituciones que tienen sus intereses en los paises imperialistas.

1.2 Métodos y Criterios empleados en la Evaluación de Proyectos, que permiten asignar prioridad de los mismos.

En el esquema de Evaluación de Provectos hay criterios básicos; para determinar la Evaluación Económica Financiera, en ellos se observan difere<u>n</u><br>cias, las cuales están dadas por el impácto económico y/o financiero, que de hecho va a generar el Provecto de Inversión.

- La Evaluación Económica es un criterio parcial, que permite ana lizar los recursos utilizados y los beneficios esperados por el inversionista, a través de la actualización de valores, es decir, se compara la alternativa de canalizar el dinero de los inversionistas a mejores opciones, se busca el más alto rendimien to del capital..
- Eval.uación Financiera es tambien un criterio parcial, donde se considera la participación del dinero de los inversionistas; y las fuentes de financiamiento, en cuyo caso se determina la via l.idad financiera del pxoyecto.

•

Generalmente, en la Evaluación Económica y Financiera se justifica la ren tabilidad del Proyecto de Inversión a un nivel microeconómico, en donde el implicto del proyecto no va más alla de un ambito regional.

Para elaborar la Evaluación de Proyectos y determinar el grado de rentabi. lidad, y asignar prioridad a los mismos, se consideran dos métodos;

- Contable o de Evaluación Simple.

- El de Flujo de Efectivo Descontado.

Para llevar a cabo la estimación del Método Contable, se requiere de considerar los móntos de Utilidad obtenida en el Estado de Resultados Proforma, de hecho, los indices aqui empleados son:

- RENTARIT, IDAD DE LA INVERSION.

Las variables a considerar básicamente son; la Utilidad Neta que se genera en la vida útil del proyecto, y la Inversión que se ne cesita para echar a andar el provecto, observándose la siguiente relación monetaria-

#### **Utilidad Neta**  $(100)$ **Truerain**

Aquí la Utilidad Neta es la que señala el grado de rentabilidad, en un determinado año o en promedio de todo el período de producción del provecto, de hecho, hay una relación directa de la Utilidad y el rendimiento del capital.

. INDICE DE REMUNBITATIOND PROMEDIO.

También, en éste indicador financiero, se toman como base las va riable de la Inversión y de la Utilidad Neta, observándose, como resultado el número de años que se estiman nacesarios para recuperar lo invertido, es por eso, que a mayor Utilidad Neta menor es el tiempo requerido para recuperar la Inversión, considerándose la siguiente relación.

#### Inversión **Utilidad Neta**

- MARGEN POR PESO VENDIDO.

En éste indicador, se consideran los Márgenes Unitarios del precio de venta y del margen unitario bruto, se observa la siguiente relación:

(Margen Unitario) (Cantidad Vendida) ;  $\frac{(M_{\text{u}}) (Q_{\text{v}})}{(P_{\text{v}}) (Q_{\text{v}})}$  ;  $\frac{M_{\text{u}}}{P_{\text{v}}}$ . (Precio de Venta) (Cantidad Vendida) De donde:

 $M_1$  = Margen unitario ; Pv = Precio de venta.

- 9 -

#### - RENTABILIDAD POR PESO VENDIDO.

En éste indicador financiero se toma en consideración las variables Utilidad Neta y el Ingreso por Ventas, observándose la siquiente relación.

Utilidad Neta  $(100)$ . Ingresos por venta Nos indica la tasa de ganancia que se obtíene por cada peso ven dião.

Para la Evaluación de Proyectos, la desventaja de estos Métodos Contables o Símples, estriba en que no toman en cuenta la desvalorización del dinero en el tiempo, en decir, suponen que el dinero futuro mantiene el mismo poder adquisitivo del presente, lo cual es falso.

El otro procedimiento para llevar a cabo la evaluación, es el Flujo de Efec tivo Descontado: éste método, en contraste con el anterior si estima el valor del dinero en el tiempo, y para su aplicación los findices empleados con mayor frecuencia son los siguientes:

#### - VALOR ACTUAL NETO.

Consiste en convertir los beneficios futuros a su valor presente; considerando un porcentaje fijo, que representa el valor del dinero en el tiempo, Quando esta técnica arroja un resultado negativo, indica que la inversión no producirá el rendimiento mínimo aceptado.

#### - RELACION BENEFICIO COSTO.

La relación beneficio/costo será el indicador que nos señalará que utilidad tendremos con el costo que representa la inversión y se res ponde fundamentalmente a : Por cada peso invertido, ¿Cuánto se gana.

#### - TASA INTERNA DE RENDIMIENTO.

Convierte los beneficios futuros a valor presente, sólo que en lu-

gar de utilizar un porcentaje fijo, determina el rendimiento de la invergar de utilizar un porcentaje fijo, determina el rendimiento<br>**sión expresado éste como una tasa de interés ( por ciento ).** 

Les anteriores definiciones del VAN, B/C y TIR, fueron tomadas de la revista **FONEP** NOm. 88, pág. 20.

Para mayor comprensión se adjunta un anexo donde se incluye la forma de cál. culo y los =it:erios pnra *decidir* la aoeptaci6n o zechazo de los Prayect:os de Inversión, así como la manera de asignar prioridades, ver anexo l.

1.3 El Análisis de Sensibilidad como última fase de la Evaluación Económi ca Financiera del Provecto de Inversión.

En los Proyectos de Inversión se observan variables económicas cuyas características pueden modificar o sensibilizar los resultados de la evalua ción; estas características son reflejo de las condiciones económicas en que se desarrolla un País. En efecto, cuando un País refleja una tendencia inestable en su economía ( Como es el caso de los países de América-Latina), se advierten variaciones de amento de los precios, los cuales inciden en los diferentes sectores de la economía.

Considerado lo anterior como un aspecto que incide en la Evaluación de Proyectos, es necesario contar con una técnica que permita hacer frente a la incertidantore económica, o al menos que nos señale el comportamiento de las variables más importantes del Proyecto de Inversión, para ello, se cuenta con el análisis de sensibilidad 4/, el qual nos indica como se modifican los resultados de un proyecto al alterar las variables de mayor impécto. Es importante determinar los parámetros que se consideraran para la sensibilización del proyecto.

Se prentende hacer frente a la incertidundre económica y financiera del Pa is tomo esta sucediendo actualmente en México) por consiguiente con el and lisis de sensibilidad se preveen las alteraciones de las variables que inter vienen en el mercado como:

4/ " El anflisis de sensibilidad de un proyecto se refiere al efecto que tienen en su T.R.F., las variaciones que se hacen en algunos de los su puestos que han sido planteados para construir las perspectivas financieras de un proyecto", definición tomada del folleto Aplicación de La Tasa de Rentabilidad Financiera en Proyectos Agropeciarios del FIRA. de la pág.40.

\* Indica la vondad del proyecto considerando el financiamiento de la inversión.

- $-$  *La* Demanda.
- La Oferta.
- El Precio de los Bienes y Servicios.

Al alterarse el comportamiento económico de las anteriores variables, se observa un cambio significativo o insignificativo en la rentabilidad del proyecto.

Desde el punto de vista técnico, es conveniente retomar los rubros que inter vienen en la Evaluación del Proyecto, y que, por sus características son de mayor sensibilidad; cómo:

- Las Inversiones: la movilidad de las inversiones se da por:
	- El incremento en el monto de la misma.
	- El desfasamiento del período de instalación.
- Los Ingresos: se ven modificados por:
	- La reducción en el volúmen vendido.
	- La raducción en el precio de ventas.
- Los Costos y Gastos; estos rubros se alteran por:
	- El incremento en los costos variables.
	- El incremento en los costos fijos.

De hecho, los anteriores rubros que conforman el Estado de Resultados Profor ma; son los que tienen la característica de hacer cambiar o modificar los indi cadores de rentabilidad, se observa una sensibilidad en el proyecto 5/; cuando. uno de los rubros con anterioridad señalados, modifica en forma considerable -

5/ Tomando como referencia una TIR inicial del 80%, el proyecto es muy sensible si al incrementar en un 10% los costos; la nueva TIR resulta del 60%, y poco mensible si al aumentar los costos en 30% resulta una nueva TIR del 70%.

Como una forma de seguimiento, a continuación se considera un esquema general de las variables más importantes que inciden en la rentabilidad del provecto.

> VARIABLES ECONOMICAS OUE INCIDEN EN EL COMPORTAMIENTO DE LA RENTABILIDAD.

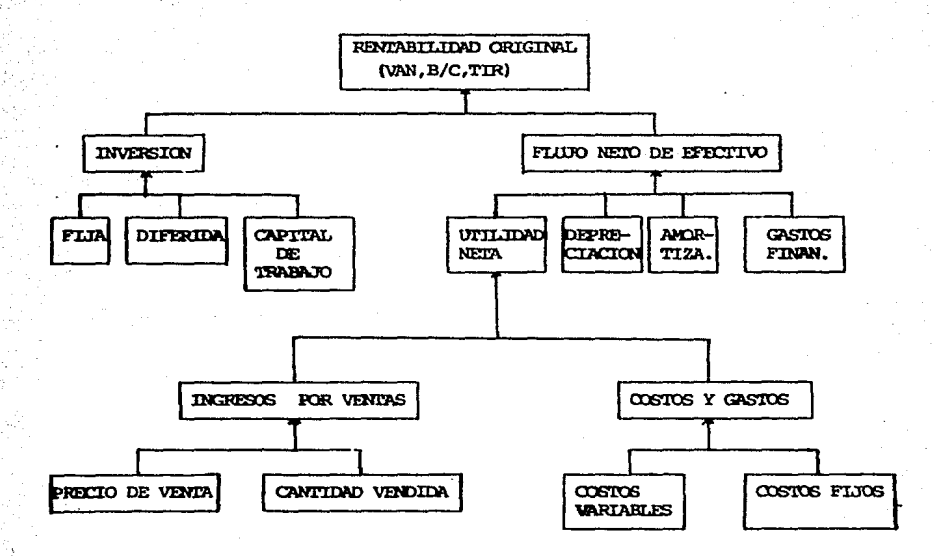

Al evaluar los proyectos, el monto de la utilidad neta es uno de los rubros con mayor impácto en el FNE.

El comportamiento de las variables económicas con anterioridad señaladas. son reflejo de la actividad económica del país.

Cuando el findice inflacionario es continuo, como en la economía mexicana, don de se observa una tasa promedio de crecimiento mensual del 6 al 7 por ciento. es cuando la incertidunture aumenta y la inversión disminuye.

En la Evaluación de Proyectos la incertidumbre se contrarresta al tomar en cuen ta el comportamiento de las variables económicas, ya que de una manera directa o indirecta inciden en la toma de decisiones. En éste caso invertir en un buen o mal proyecto, obedece a la estimación real de las variables, entre allas el costo de producción.

1.1 INSTITUCIONES QUE APORTAN IDEAS A LA TECNICA DE FRALUACION DE PROVECTOS.

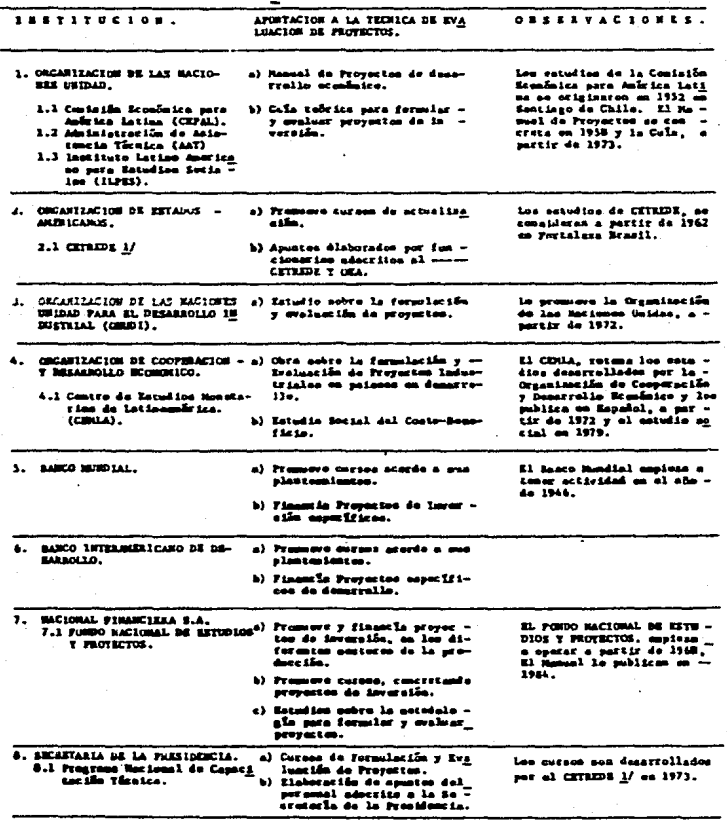

A/ 61 CETROS, se define<br>Annereille Menisice. 11

 $\ddot{\phantom{a}}$ 

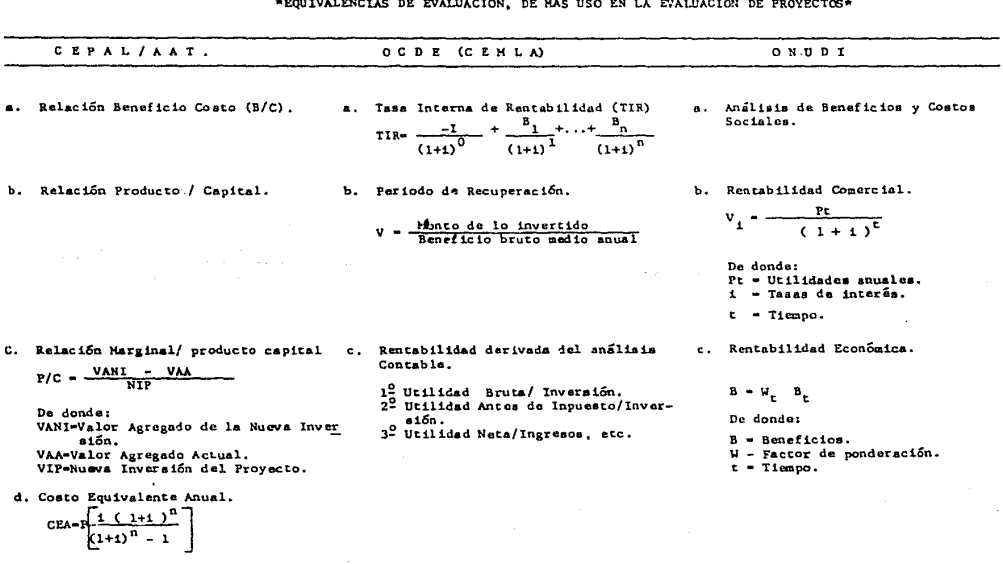

INDICES DE EVALUACION DE PROYECTOS, CEPAL/AAT, OCDE (CEMLA) y ONUDI. <u> Alexandro Alexandro de Alexandro de Alexandro de Alexandro de Alexandro de Alexandro de Alexandro de Alexandro </u>

Cuadro 1.2

P = Valor de la Inversión

 $\mathbf{h}$ 

#### CAPITULO II

EFECTO ECONOMICO EN LA EVALUACIÓN DE PROYECTO, AL CONSIDERAR LA TOMA DE DE-CISTON ECONOMICO-FINANCIERA.

2.1 Procedimiento de la técnica contable para la toma de decisión economico financiera.

En éste capítulo se hace referencia al impácto económico, que tiene el Proyecto de Inversión evaluado a partir del sistema de costeo directo, de hecho, éste sistema de costo permite llevar a cabo una mejor toma de decisión económico financiera.

La estimación del costo a través del sistema de costeo directo 6/ afecta directamente la Evaluación Económica Financiera del Provecto, por eso para inver tir en determinado Proyecto de Inversión; es necesario preveer el efecto o repercusiones de las variables económicas que estan incidiendo en la estimación de los indicadores de rentabilidad. Dado que la toma de decisión permite la instalación de proyectos en un lugar o región, es por eso que la toma de decisión representa un compromiso futuro.

En el aspecto económico-financiero se estiman variables que inciden en el ren dimiento del capital; si dicha estimación es real se cumple con el objetivo de rentabilidad, y se complirá con los compromisos generados inicialmente.

Un conocimiento real del aspecto económico-financiero al evaluar los proyectos proporciona mayores posibilidades de éxito, y la toma de decisión presen te será la base para impulsar la instalación y crecimiento de la nueva unidad de producción.

6/ En el sistema de costeo directo, el costo del producto sólo considera los costos variables necesarios para la producción, es por eso que los costos fijos no se consideran en el costo del producto. En el anexo 2 se considera la estimación del costo y los rubros de mayor uso.

El aspecto económico financiero del proyecto es parte central de la estimación del costo, es por eso que el sistema de costos 7/ a considerar incidirá directamente en la Evaluación del Provecto.

Dado que el sistema de costos permite la estructuración idonea del costo; de acuerdo a los requerimientos económicos financieros, en los sistemas de costos se toman como base factores; como el tiempo, y elementos de la producción o servicios; son elementos en que se basa el costo, según se observa enseguida:

#### FACTORES Y ELEMENTOS

- Quando el tiempo es prioritario.
- Cuando los elementos que conforman al costo son prioritarios.
- Cuando se consideran las características del producto o mercancía. o sea cuando se toma en consideración las particularidades de la producción.
- SISTEMA DE COSTED A CONSIDERAR
- Historico v Predeterminado. - Directo y Absorbente.
- Ordenes de Producción y Proceso.

A grandes rasgos se consideró el aspecto de los sistemas de costeo, esto como mera introducción para determinar prioridades en la estimación del costo en la Evaluación de Proyectos. De acuerdo a los elementos en que se basa el costo; se requiere de aplicar el sistema de costeo directo.

7/ El sistema de costeo es " Un conjunto de procedimientos, registros y cuentas especiales, diseñados con el objeto de determinar el costo unitario de los artículos." definición considerada por Eduardo Cassaigne.

El sistema de costeo directo considera la estimación del costo de una forma específica, de manera que los resultados monetarios sean los reales. Es por eso que los Estados de Resultados elaborados bajo el sistema de costeo directo: dará como resultado cantidades reales para la toma de decisión.

Hasta aquí se considera que el sistema de costeo directo incide en el aspecto económico financiero del provecto: generando resultados para la trra de decisión, pero mas adelante se hará una observación que nos permita desechar esta idea en la Evaluación de Provectos.

En seguida se hace referencia del sistema de costeo directo: considerando su definición, las ventajas desventajas y la estructura en el sector de la producción.

Primeramente el sistema de costeo directo se desglosa en dos partes, la que incide directamente en el producto o servicio y la parte que refleja los elementos indirectos; bajo estos dos factores es que se consideran las siguientes definiciones:

> - SAMIEL M WALSEY: Define a los costos directos como anuallos que existen y en los que se incurre debido a las actividades de producción, de venta de mercancias o en la prestación de un servicio.

- CHARLE T. HARRIGREN: Dice que el costeo directo podría llamarse mas correctamente costeo variable o marginal porque, en esencia es el método del costeo de inventario que aplica al producto únicamente los costos variables de producción, los gastos fijos de fabricación no se asignan al producto.

- JOHN DEARDEN; Es un sistema de contabilidad de costos que trata solamente los gastos de manufacturas variables co mo costos del producto y consecuentemente como un cargo del periodo.

Las definiciones anteriores centran la importancia que tiene el costo direc to (también conocido como variable o de actividad) en la determinación del costo de producción, y como se dice; son aquellos que varian directamente con el volumen de producción como materia prima, mano de obra y materiales directos, por consiguiente los costos fijos (también conocidos como Gastos de Estructural son:

- Erogaciones en que se incurre aunque no se produzca.
- Enogaciones virtuales y en efectivo en que se incurre y que permanecen constantes para determinados niveles de producción.

Como puede observarse, el sitema de costeo directo por los elementos que consi dera es el requerido para obtener resultados reales, ya que hace una distinción de los elementos que afectan directamente a la producción o servicio, con siderando por separado los elementos fijos, por consiguiente las ventajas y desventajas de éste sistema de costos son:

- Toma como base elementos variables, para estimar el costo unitario de producción.
- Se toma en cuenta para la fijación de precios de mercancias y de servicios.
- Se toma en cuenta para el control de eficiencia y rendimiento.
- Los estados financieros elaborados bajo el sistema de costeo directo, permite interpretar mejor los resultados y señalar un punto de equilibrio en el momento deseado.
- Se obtiene una Utilidad Neta real.

Después de considerar las ventajas que se tienen al estimar el costo a través del sistema de costeo directo, enseguida se retoman las desventajas de sate

#### stisten de contacte

- Se dan difficultades para establecer la variabilidad de los costos.
- Se da la idea de dejar de lado la recuperación de los costos fijos, al so considerarlos en el costo de producción.
- No se estima la capacidad instalada, por lo que es necesario es timer our separado la capacidad utilizata y la instalada.

De becto, el sistema de costao directo consenta mas ventajas one desventajas. pur consiguiente, es de més uso en las empresas en operación para tomor decisione ecofoices financieras.

Los costos tienem incidencia en toda actividad economica y financiera, es por ello que, de acuerdo a los sectores de producción o servicio se le da una definición específica, com:

#### - COSTO DE PRODUCCIÓN.

Son costos aplicados a infustrias de transformación, como: La industria lectera. la fintil, La Sidennuira etc.

#### - CONSULS DE ORIGINALES.

Son creatifierable per las expresas de servicios, como: Las Instituciones de Crédito, Comercio, y expossos de nervicios.

#### - CORRES DE EXPLANDATION

Sun considerados por las espresas dedicadas a la extracción de recursos maturales.

En la actividad eccafinica actual de Muico, los costos de napor empleo son los costos de producción y los de operación, se retoró ésta estructuración de los

costos como merco merco de referencia en la estimación del costo, dado que los Proyectos de Inversión se enmarcan en diferentes actividades de la eco nomia nacional.

Resumiendo esta primera parte del capítulo. el aistema de costeo directo resulta ser el idoneo para la toma de decisión en ospresas y para la Eun luación de Provectos.

#### 2.2 La Evaluación de Provectos y su apovo en el sistema de costeo para la trem de decisiones

En éste punto se considera la importancia del sistema de costeo directo en el área de evaluación, es por ello, que se toma en cuenta las definiciones. ventajas y desventajas, para así señalar la aportación de éste sistema de costos en la Evaluación de Provactos.

Enseguida se delimita la importancia de estimar el Estado de Resultados Pro forma 8/ bajo el sistema de costeo directo, observándose los siguientes puntos:

- Se elimina el prograteo del costo fíjo en el costo de producción
- En el Estado de Resultados Proforma, se considera el costo de actividad; como la parte directa que afecta a los ingresos, y gasto de estructura como la cantidad que afecta al margen total bruto.
- El resultado de la Utilidad Neta (o párdida) es real, por consiguiente: el Plujo Neto de Efectivo es real, permitiendo una Evaluación Económico-financiera real.

Al estimar el costo de producción de los Provectos de Inversión con el sis tema de costeo directo; se tiene la certeza de obtener elementos reales pa ra la toma de decisión, e invertir si es que así lo indican los índices de rentabilidad.

Después de indicar los puntos que hacen necesaria la estimación del costeo directo en la Evaluación de Provectos, ésta última tiene aspectos que re fle tan un secuimiento lógico, por su importancia enseguida se consideran:

8/ Proforma, dicese de las facturas o recibos hechos para justificar una operación posterior. Definición tomada del Diccionario Pequeño Larousse Ilustrado, edic. 1975.

- El Flujo de Inversiones y Reinversiones. Se desulosa en fijas. diferidas y capital de trabajo.
- Los Ingresos Presupuestados. Se considera el volúmen de ventas v el precio unitario.
- El Flujo de los Costos y Gastos Presipuestados. Se considera el requerimiento de la materia prima, mano de obra, insumos, maquinarias (depreciaciones), créditos, etc.

Estos tres grandes rubros son parte importante de la Evaluación de Provectos, Cada uno de ellos incide en el resultado de la Evaluación, es por eso que en éste apartado se retoma el punto del Flujo de los Oostos Y Gastos, para efecto de conocer el resultado y efecto final en la toma de decisión.

Dado que los Provectos de Inversión forman parte importante en las Políticas de Desarrolloga que en ellos se encuentran los elementos cuantificados técnica y económicamente, elementos que en última instancia permiten llegar a la decisión de canalizar los recursos a un lugar o región.

Actualmente la situación económica por la que atraviesa México; ejerce mayor riesgo en el área de inversiones, se nota poco interés por invertir, ademãs de que existen justificaciones como la siquiente " ¿poca inversión y macho proteccionísmo? se estima que, en el mejor de los casos, la inversión pública y privada en la actividad algodonera se mantendrá en los mis mos niveles de 1985, debido a que el Gobierno carece de recursos para finan ciamiento y los productores, por temor, no arriesgan au capital", 9/ ademas de que existen otros elementos que tienden a justificar el poco interés en inversiones productivas (Proyectos de Inversión), elementos como las tasas de interés que rigen actualmente en el mercado de las finanzas, para muchos inversionistas es mudo más rentable otra actividad financiera que la propia inversión productiva, se dice que el Gobierno está premiando al Capital II-

9/ Revista Expansión Núm' 441, año de 1986, pág. 9.

 $-25 -$ 

productivo, por lo que se a visto desalentada la inversión.

Se retoma la importancia de la inversión productiva, por lo que los Pro vectos de inversión forman parte de ella, de hecho éste último es un documento para la toma de decisión.

Se dice que la decisión es una asignación irrevocable de los recursos a un determinado curso de acción, por lo tanto de la asienación surge la importancia de la evaluación, ya que se desea tomar la decisión ouvo curso de acción sea lo más conveniente. De hecho existen nexos en tre los resultados económicos-financieros con la decisión de invetir: canalizando los recursos a las actividades de mayor rentabilidad (desde el punto de vista empresarial), o de beneficio social (desde el punto de vista no lucrativo).

Todo esto implica considerar la definición anterior de decisión, la qual nos lleva a la estimación del costo a través del sistema de costo directo en la Evaluación de Proyectos; asegurando así, una Evaluación más real.

Retomando la idea de Cassaigne; es que se refuerza el apoyo del sistema de costeo directo en la Evaluación de Proyectos, ya que él considera al costeo directo como el método a través del cual los datos son más reales. dice lo siguiente:

> Los costos obtenidos bajo éste procedimiento por lo general, son los que efectivamente incurren y concuerdan con los verdaderos desembolsados, es por ello que en la Evaluación de Proyectos se debe de considerar al sistema de costeo directo como la herramienta más segura; para obtener cantidades monetarias de mayor confiabilidad.

2.3 El efecto económico cuando en la Evaluación de Provectos se remiere conocer la Utilidad Real, con la cual se concreta la rentabilidad del Provecto y la toma de decisiones.

En ésta parte del capítulo se hace la observación a la Utilidad Neta como parte fundamental de la rentabilidad que pueda generar una inversión, pri meramente se estudia y define la estrategia de crecimiento en las empresas, para ello se consideran las partes que lo integran, como: Las fuentes de financiamiento: que bien pueden ser de orden interno como externo, de orden interno la de mavor importancia es el monto de la Utilidad Neta, las ventas de activos que no son el eje central de la actividad de la empresa, la fuente de financiamiento externo se centra principalmente en la obtención de créditos, para ello varios autores dicen que es necesario socesar todos los datos disponibles, determinar los riesgos con toda exactitud posible y llegar a una conclusión, como es habitual, el riesgo grande va acompañado de una rentabilidad potencial alta.

Actualmente al monto de la Utilidad Neta es considerado como el eje central para la toma de decisión; es por eso que en todas las empresas en operacióny las que van a empezar sus actividades tengan la inquietud de mejorar sus Utilidades. La gente que se dedica a administrar empresas y a evaluar Proyectos de Inversión consideran varios elementos que inciden en las Utilidades Netas, como:

- Abocarse a la reducción de Costos y Gastos, basándose en los estudios técnicos de maquinaria, herramienta, la compra cuantitativa y cualitativa de materia prima, la mejora de la actividad del proceso de producción, la mejora de la actividad del personal administrativo, etc.
- Incrementar los ingresos, que de hecho se centra en las políticas de ventas, que va desde el sistema de costeo que permita jus . tificar el precio del producto, así como las políticas de precios

 $-27 -$ 

en el mercado de consumo tanto de materia prima como en el de la venta del producto.

- Diversificar el producto; si la empresa o provecto tienen la posibilidad de crear otros productos que partan de la misma actividad.por ejemplo: en la industria lechera hay la factibilidad de producir derivados como: Ouesos, mantequilla, crema, cho colate. vogurt.etc. esta diversificación del producto crea la posibilidad de generar mayores utilidades netas.

- La preparación y actualización de la gente que dirige empresas y proyectos de inversión, es otro punto, que tambien se refleja en el moto de la Utilidad Neta, en la actualidad se ofrece va riedad de temas económicos y financieros, para dar apoyo a la gente involucrada en la toma de decisión.

Al retomar los puntos anteriores se puede observar la importancia que tiene el monto de la Utilidad Neta en la Rentabilidad de los Proyectos de Inversión.

En la actividad económica financiera, el verdadero objetivo empresarial, es el incremento enlas Utilidades Netas. Las grandes empresas monopolísticas que han alcanzado sobresalir en el mercado: como: Volkswagen, Excon, Sears, Aurrera, Gamesa, Sabritas, Cocacola, Banamex, Bank of America, etc. son em presas que se han fortalecido en el mercado, empresas económica y financio ramente fuertes, y ésto en última intancia obedece al resultado de sus Utili dades Netas, por consiguiente, puede decirse que las Utilidades Netas son el resultado de los factores que intervienen directa e indirectamente en la ac tividad económica-financiera de la empresa.

Las empresas se desarrollan porque crecen y se incrementan sus utilidades, y éstas se logran con mayor facilidad, cuando existen resultados reales en la

información económica financiera que permita tomar decisiones, cuando en la estimación y evaluación de los estados financieros se presentan datos rea les que permitan dilucidar las diferentes alternativas y oportunidades que se dan dentro del área en que se desenvuelven. lo demás depende de la habilidad de la gente que dirige empresas.

En la Evaluación de Proyectos la importancia de la información económicafinanciera, afecta no tan solo a los proyectos en si, sino que tiene repercusiones directas en el mercado, los clientes, proveedores, bancos, etc.

En la actualidad y dada la situación económica en que se encuentra immerso el país, es una necesidad cuidar que los Proyectos de Inversión reflejen resultados reales, es decir, que sean realmente rentables, que apoyen a sanear la economia de país. En consecuencia uno de los objetivos que se debe de cumplir es; la obtención de mayores Utilidades Netas (desde el punto empresarial) o el mejor beneficio social (desde el punto de vista social).

En la Evaluación de Proyectos es preferible, por lo tanto, examinar en primer lugar; los factores que tienen influencia y que afectan a todos los aspectos del Proyecto y a la relación que existe entre ellos, de aquí es que se desprende la estimación del costo como un aspecto que incide en el resultado de la Utilidad Neta, y como se dijo con anterioridad, es con el sistema de costeo directo con el cual el costo de producción es real y como resultado final la Utilidad Neta también es real.

#### CNPITULO III

#### LA EVALUACION DE PROYECTOS DE INVERSION EN EL CONTEXTO FISCAL.

3.1 Antecedentes y necesidades del Costeo Absorbente para el cumplimien to fiscal en la Evaluación de Provectos.

En éste capítulo el objetivo central; es el de considerar el impácto eco nómico en la Evaluación de Provectos estimando el costo bajo el contexto fiscal.

La participación que tiene el Gobierno en la economía es bien importante. ya que, una de sus funciones es la de generar servicios de apollo a las empresas públicas y privadas, para ello, el Gobierno requiere de fuentes de financiamiento que le permita llevar a cabo sus políticas de apoyo, como: La construcción de infraestructura económica y social.

Son varias las fuentes a través de las cuales el Cobierno obtiene recursos económicos, como; la de solicitar prestamos a bancos externos e inter nos, los ingresos por la venta de sus propios productos o servicios (petro leo, Ferrocarriles, Luz, teléfono, etc.) y la obtención de ingresos por la via de impuestos a empresas públicas, privadas, individuos y sociedades; por su participación en el trabajo.

En forma general el Cobierno tiene un peso económico en el desarrollo del país, su participación en la economía esta dada como un agente que presta servicios pero a la vez los cobra a través de sus políticas fiscales. El impuesto sobre la renta (ISR) es un ingreso o fuente de financiamiento que el Gobierno obtiene de las empresas, asociaciones, individuos, etc.

Ningún agente económico es autosuficiente, esto es lo que permite que se den relaciones entre el Gobierno y las Empresas, por un lado las empresas tienen que cumplir con las indicaciones que el Gobierno ermarca en el área fis cal, la ingerencia del Gobierno en la economía de las empresas; está dada -

por la via de la reciprocidad; por un lado cobra impuestos (ISR) para cubrir los requerimientos de las empresas, en áreas de servicios, de financiamiento, de infraestructura, etc.

Para ponderar la importancia de los impuestos y del impácto que éstos tienen en la actividad económica se dice que " La participación de los ingresos tributarios no petroleros pasaron del 7,9% del PIB en 1970 a 10.68 cm 1982 un avance modesto, fincado prácticamente en dos renglones: El impuesto sobre la renta y el impuesto sobre ventas ( ingresos marcan tiles y mas tarde el impuesto sobre el valor agregado) " 11/

A través de la importancia que tiene el impuesto sobre la renta (ISR) en la economía nacional; es que el Gobierno señala el procedimiento para cumplir con dicho pago que tienen que realizar las empresas (yconsiderarse en la Evaluación de Proyectos), se generan las bases para la estimación de los costos y gastos a través del sistema de costeo absorbente, de hecho, hasta aquí se han observado los anteceden tes generales de éste sistema de costeo.

Con el sistema de costeo absorbente se considera el total de los costos y gastos incurridos y no incurridos (son fundamentalmente; el monto de los inventarios, o sea las cantidades que se quedan en el almacén como inventariofinal), pero ésto no deja de ser un obstáculo para que las empresas evadan el pago del ISR, en materia de recaudación fiscal existen varios problemas económicos-financieros que afectan el monto de la recaudación, como son: La disminución en las Utilidades de las empresas, por otro lado se está fomentando la llamada economía subterranea 12/ que

- 11/ Aguilera G., Manuel: Revista de Investigación Económica No.169 p.242. Facultad de Economía, UNAM, 1984.
- 12/ Se dice que es donde operan las empresas y personas físicas que no declaran impuestos al fisco, evaden el pago de impuestos.
alcanza magnitudes importantes en la economía del país, al respecto el Presidente Miquel de la Madrid subrayo que " La evasión es, en estos mo mentos, un atentado contra la economía de la nación, es necesario -dijoque hagamos del sistema financiero mexicano un instrumento útil "13/.

De hecho el pago del ISR presenta elementos que pueden ser alterados, ya que a través del sistema de costoo (absorbente) empleado se puede alterar la realidad, además; se dice que el mecanismo para cubrir el ISR fue elaborado para coerar en economías con baja inflación, permitiendo deducir el total de los intereses o gastos financieros. lo que favorece a las empresas para continuar con deudas, evitando el monto de inversión directa que si causan impuestos.

Dado que los Proyectos de Inversión van a formar parte del esquema económico-financiero nacional: en donde deben de cumplirse las leves del fisco, como el pago del ISR por la participación en la actividad económica del país, es por eso que se hace una observación de los anteordentes y necesidades del sistema de costeo absorbente en la Evalua ción de Provectos.

Al respecto se hace el señalamiento de que la Ley del ISR toma como ba se al sistema del costeo absorbentel4/ para determinar los costos y gastos. Por consiguiente quien evalue proyectos de inverde considerar lo que la Ley del ISR establece sión debe como tal.

13/ Revista Expansión Núm. 441, pág. 9, Méx. D.F. 1985.

14/ A manera de resumen en el cuadro 3.1 se enmarca el esquema del sistema de costeo absorbente, hasta llegar al monto del costo de lo vendido.

 $C$ uadro  $3.1$ 

## ESCUENIA DEL COSTO DE LO VENTILO.

- $\ddot{a}$ . Inventario Inicial de materia prima.
- ъ. (+) Compra de materia prima.
- (-) Inventario final de materia prima.  $\sim$
- (=)Cantidad de la Materia Prima. a.
- (+)Mano de Obra Directa. e.
- $(=)$  Costo Primo. f.
- (+) Gastos Generales de Pabricación (variables y fijos).  $\sigma$ .
- $(=)$ COSTO DE PRODUCCION. h.
- $\mathbf{1}$ (+) Inventario Inicial de productos en proceso.
- i. (-)Inventario final de productos en proceso.
- k. (=) Cantidad resultante de inventarios en proceso.
- $\mathbf{L}$ (+) Inventario inicial de productos terminados.
- m. (-) Inventario final de productos terminados.
- $\mathbf{r}$ . (=) Cantidad resultante de inventarios terminados.
- $(=)$ COSTO DE LO VENDIDO (h + k + n ).  $\sigma$ .

3.2 Consideraciones actuales de la SHyCP, en el aspecto fis cal, y sus repercusiones en la Evaluación de Proyectos.

En éste apartado se hace la observación de los aspectos fis. cales actuales, que enmarca la Ley del impuesto sobre la ren ta, ya que repercuten en la toma de decisión y en la metodologia de Evaluación de Proyectos.

La depreciación, la amortización y el costo de producción, son rubros que influyen en la estimación del impuesto sobre la renta e inciden en el resultado de la utilidad bruta, utilidad de operación, utilidad gravable y en la utilidad neta.

El impuesto sobre la renta, como se señala con anterioridad, enmarca tres rubros pero solo nos referiremos al rubro del costo de producción. Solo a través del sistema de costeo absorbente es que se permite la estimación de dicho costo.

Al respecto la Ley del impuesto sobre la renta estipula en el artículo 29 lo siguiente " El costo de las mercancías que se enajenen, así como de las que formen el inventario al final del ejercicio se determinará conforme al sistema de costeo ab **sorbente,** sobre la base de los costos hist6ricos o predeter $minados$   $" 14/$ .

Del articulo 29 en adelante se especifican las reglas de cómo **estimar el costo de las** mercanc~as, **as! mismo, se refiere a**  las industrias que se dedican a la transformación de productos, a las industrias abocadas a la extracción de minerales Y

~! Ley del impuesto sobre la renta 1985.

 $- 34 -$ 

a las empresas prestadoras de servicios, es por ello; que, estimar el costo de producción de las empresas o proyectos de inversión, dedicadas a diferentes actividades no es sencillo, porque representan problemas especificas de cada á**rea.** 

Hasta aquí se ha realizado un esquema general del sistema de **costeo absorbente, actualmente la estimaci6n del costo para\_**  el cumplimiento fiscal no a sufrido modificaciones considera bles, de hecho, se sigue considerando al sistema de costeo ab sobente como el necesario para el cumplimiento fiscal.

Actualmente se habla mucho de las reformas fiscales, para **ello se toman en cuenta las Qltimas modificaciones como:** 

Plazos.

Los contribuyentes solo tienen los primeros siete dias de cada mes para enterar contribuciones.

Aumento del limite máximo de recargo.

Donde se considera que el recargo será de 8.25% mensual, cuando lo requiera el fisco.

Reducción del plazo de devoluciones de contribuciones y aumento de intereses a cargo del fisco, se considera que el fisco devolverá las contribu ciones pagadas en forma excedente.

De hecho, las reformas fiscales no afectan la estimación del costo, o sea que, se sigue estimando el costo a través del sistema del costeo absorbente, actualmente al hablar de reforma fiscal, el Gobierno a creado cierta incertidumbre en varios inversionistas, empresarios y grupos de gentes que se preocupan por los impáctos de las reformas fiscales en la e conomia nacional.

En estos momentos se estima que en México ha existido una mala recaudación fiscal, al respecto el subsecretario de Ha cienda expuso que la caida del ingreso tributario - estimada en 1.5 billones de pesos - se debe al menor ritmo del cre cimiento de la economía; a la fuga de capitales por empresarios que omiten en sus declaraciones alrededor del 30% de sus ingresos, son anomalias que el Gobierno contempla y que pretende darle una revisión; ya que, actualmente se requiere de mayores ingresos; es por ello que el aspecto de recaudación fiscal se verá modificado, con el objetivo de una mayor recau dación que fortalezca la economía del país, ya que en estos momentos existen serios problemas en la economía mexicana y no hay factores que den salida a estos problemas, es por eso que en el área fiscal se ha considerado una posible reforma.

Según el Gobierno, las modificaciones fiscales tienden a una real recaudación, pero; ésto incide en los costos, ya que; los inversionistas o empresarios al ver afectada su tasa de ganan cia recurriran a un mayor precio, agravandose el proceso inflacionario. Heberto Castillo; estima que " Si analizamos la estructura de los impuestos, notamos que éstos afectan fundamentalmente al consumo y no a las utilidades " 15/

15/ Revista Expansión No. 441 p.32, Méx. D.F., Mayo 28 de 1986

 $-36 -$ 

Para muchos inversionista y empresarios las reformas actue\_ les que pretende realizar el Gobierno, no son medidas de emergencia sino más bien medidas de desesperación, por con siguiente, estas medidas colocarán en serios problemas eco n6rnicos-financieros a las empresas.

Es por ello conveniente de que en la Evaluación de Proyectos se tenga en cuenta a las posibles nuevas reformas fiscales, y que el evaluador determine los efectos que estas causan en la rentabilidad del proyecto.

3.3 El efecto económico-financiero en la evaluación de proyectos al considerar el aspecto fiscal.

El efecto fiscal en la Evaluación de Proyectos es el objetivo central de éste inciso, debido a el impácto que tiene en el costo y éste a su ves en la utilidad neta, y éstos son rubros que inciden en la toma de decisión y en la Evalua ción de Proyectos.

En los dos puntos anteriores de éste capítulo se menciona la necesidad de estimar el impuesto sobre la renta, y también se dijo que sólo bajo el sistema de costeo absorbente se permite la estimación del costo, o sea que sólo así es que lo requiere el fisco.

El efecto económico-financiero en la Eva1uaci6n de Proyectos al considerar el aspecto fiscal, refleja un resultado de mayores cantidades en la Utilidad Gravable, se considera que la obtención de esta Utilidad s6lo es válida si se estima a través del método de costeo absorbente.

Si obtenemos una Utilidad Gravable que sea resultado de las indicaciones fiscales, estamos en condiciones de estimar el rubro del impuesto sobre la renta que nos señala el fisco, es por eso, que de ésta Utilidad el Gobierno retiene al rededor del 50%, o sea que; en la Evaluación de Proyectos debe de considerarse el pago del impuesto sobre la renta porque de hecho, estamos dejando de lado una cantidad que puede alterar considerablemente el resultado de la rentabilidad, por consiguiente, la estimación de la Utilidad Gravable en la Evaluación de Proyectos debe de darse a partir de las indicaciones que hace el fisco.

 $-38 -$ 

Siguiendo las indicaciones del fisco se tienen las sigui\_ entes estimaciones:

- lª En las Evaluaciones de Proyectos se considera el Estado de Resultados Proforma, elaborado ba jo el sistema de costeo absorbente.
- 2ª Se parte de la estimaci6n de los ingresos ne**tos, por las ventas del producto o servicios.**
- 3ª Se estima el costo de lo vendido (ver cuadro- $3.1$ ).
- 4ª La Utilidad Bruta refleja la cantidad que queda después de haber cubierto el costo de lo vendido, por consiguiente con esta utilidad se cubre la cantidad de los gastos de administración y de ventas.
- 5<sup>ª</sup> La Utilidad de Operación refleja la cantidad que queda despu€s de cubrir el total de los costos y gastos, generados en el proyecto, por ende con esta utilidad se cubre solamente la cantidad de los gastos financieros( La tasa a pagar por un determinado crédito ).
- 6ª Utilidad Fiscal ( Gravable ), es la cantidad de la cual el Proyecto debe de participarle al Gobierno, la retribuci6n al fisco es a partir de de la Utilidad Gravable; a la cual se le estima una tasa, normalmente se considera una tasa del 48% y de un 10% para el reparto de utilidades.

7ª Utilidad Neta, es la cantidad que queda como resultado del total de las operaciones, es la can tidad requerida para estimar el Flujo Neto de Efectivo (FNE).

En los puntos anteriores se refleja el seguimiento de la es timación de la Utilidad Gravable, por consiguiente, se elabora el Proyecto de Inversi6n bajo éste esquema para cumplir con los requerimientos fiscales.

Si se cumple con los requerimientos fiscales se obtiene una utilidad Neta que no refleja el resultado real del total de los ingresos y egresos, se obtiene una cantidad por arriba de lo real.

Para determinar el FNE, es necesario retomar del Estado de Resultados Proforma, las cantidades que arroja la operación eco nómica-financiera del proyecto. El FNE se conforma de: La Utilidad Neta, la amortizaci6n, la depreciaci6n *y* los gastos financieros, si estos rubros son tomados del Estado de Resultados Preforma elaborado con el sistema de costeo absorbente, conforman un FNE por arriba de lo real, es una cantidad sobrevalorada, por el efecto del costo.

Bajo el anterior esquema al llegar a la estimaci6n de los indl cadores de rentabilidad se obtienen tasas o cantidades que influyen en la decisión de invertir, aceptando un Proyecto de In versi6n que no es rentable.

En los Proyectos de rnversi6fi el impuesto sobre la renta debe de estimarse de acuerdo a las indicaciones fiscales, pero ,

no considerar el resultado de la Utilidad Neta para estimar el FNE, al respecto el Ing. Miguel Angel Tamayo dice lo siguiente " En este sentido se requiere que la persona o Uni dad administrativa encargados de la evaluación de los Proyectos de Inversión tengan los conocimientos adecuados del **alcance y limitaciones de la política económica nacional,** (fiscal, comercial, entre los más importantes), por que en el contexto de éstas se har6n las recomendaciones para la aprobación, rechazo o postergación de los proyectos en cuestión "16/.

El evaluador debe de estar consciente de que la Utilidad Neta obtenida bajo el sistema de costeo absorbente no es real, por lo tanto, no permite la obtenci6n del FNE real.

El efecto del aspecto fiscal en la Evaluaci6n de Proyectos, tiene incidencia en el rubro de la Utilidud lleta, cantidad que no es real, pero es un punto que debe de cubrirse ante el fisco, de 6sto debe de estar enterado el evaluador de proyectos.

16/ Revista FONEP Ndm. 116 pág. 13.

 $- 41 -$ 

## CAPITULO IV

PROPUESTA DE UN ESTADO FINANCIERO, PARA OPTIMIZAR LA TOLA DE DECISION RESPECTO A LA EVALUACION DE PROYECTOS.

4.1 La utilidad y procedimiento de calculo mediante el Es tado de Resultados en la Evaluaci6n de Proyectos.

El objetivo de éste capítulo es el de considerar la variación de la Utilidad Neta, según el método de costeo empleado, as1 mismo, el de considerar una propuesta alternativa de estimar una Utilidad Neta real y por consiguiente una rentabilidad real en la Evaluaci6n de Proyectos.

En la Técnica de Evaluación de Proyectos persiste la aplicaci6n del sistema de costeo directo por ser éste de estimaci6n directa , y por que permite el cálculo de una Utilidad mas real que la determinada por el costeo absorbente.

Si se aplica el sistema de costeo directo, puede considerarse ( y en mucho de los casos así sucede en los proyectos) que se 6sta cubriendo aceptablemente con las indicaciones fiscales, y que esa estimaci6n es la adecuada para seguir con la estimación del FNE y con los indicadores de rentabilidad, **pero existe un inconveniente, que se marco anteriormente, el**  fisco no acepta esta estimaci6n directa del costo, debido a que disminuye el monto de la Utilidad Fiscal, o sea que capta menores ingresos.

En el cuadro 4.1, se considera la variaci6n de los rubros que conforman el Estado de Resultados Preforma, elaborado bajo el sistema de costeo directo  $y$  con el sistema de costeo absorben te.

## CUADRO 4.1

RESUMEN COMPARATIVO DE LOS SISTEMAS DE COSTOS, Y SU EFECTO EN LA UTILIDAD NETA.

**College** 

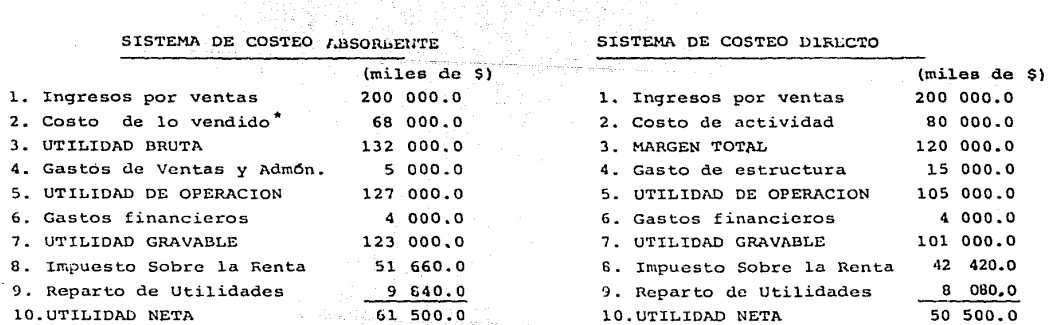

\* El desglose del costo de lo vendido se observa en el anexo 3.

En los Estados de Resultados Proforma del cuadro 4.1, se estiman cantidades diferentes en los costos, ésto obedece al monto de los inventarios, seqún se observa a continuación.

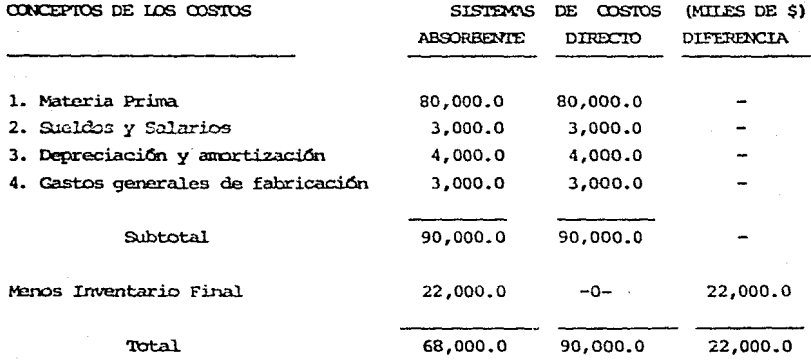

Con el sistema de costeo absorbente se obtiene una cantidad de costo de \$ 68,000.0 miles, dicha cantidad es la que se aplica a los ingresos por venta, al aplicar éste sistema de costeo en la Evaluación de Proyectos se verá afectado el resultado final, resultado que influve de manera negativa, o sea que, se deja de considerar una cantidad que queda como inventarios, y que en éste caso nos marca la diferencia de 22,000.0 miles de pesos.

Con el sistema de costeo directo, se obtiene una cantidad total de costo de \$90,000.0 miles, dicha cantidad de costo es aplicado de acuerdo a la intervención que tenga en la mercancía. De hecho es una cantidad en la cual se incurre para elaborar la mercancia.

La cantidad que hace diferentes a los dos sistemas de costeo es la que aparese en el rubro de los inventarios finales.

 $-44 -$ 

Si en la Evaluación de Proyectos se emplea el sistema de costeo absor bente, se cumple con el fisco, aquí es donde radica su utilidad como método para valuar el monto de los costos. Por otro lado si al evaluar se emplea al sistema de costeo directo se cubre la necesidad para<br>tomar decisiones, éste último sistema de costeo permite una obtención de datos reales, por consiguiente, los resultados reales son los que dan soporte para utilizar éste sistema de costeo en la Evaluación de Proyectos.

Es en el costo de ventas y en el costo de actividad, donde se centra la diferencia de los dos sistemas de costeo.

La misma diferencia del costo de ventas y costo de actividad se observa en el nargen total y en la Ut.ilidad Bruta (ver anexo 4. 1) .

Para el caso de el sistema de costeo absorbente el gasto de ventas y administración se refiere a los gastos generados en esos departamentos; no contempla nirgún gasto de fabricación, por otro lado, en el sistema de costeo directo se observa un gasto de estructura, el cual esta conformado de los gastos que se generan en el departamento de ventas y en el de administración, además de contemplar una parte de los gastos de fabricación; que son fijos en un determinado periodo, éste último cos to bajo el sistema de costeo absorbente se contempla en el costo de ventas.

En la Utilidad de Operación se observa la diferencia de los costos alterados por el monto de los inventarios ( \$ 22,000.0 miles ), ésta misma cantidad es la que hace diferente a la Utilidad Gravable obtenida por los dos sistemas de costeo.

Si partinos de diferentes cantidades en el vonto de la Utilidad Gravable · (ver anexo 4), la cantidad del inpuesto sobre la renta será diferente en \$ 11 000.0 miles, está misma cantidad es la que hace diferente a las

₹.,

obtenidas bajo los dos sistemas de costeo, y si son diferentes estos ru bros; la incertidumbre en la Evaluación de Proyectos será mayor.

Hay razones para considerar a la Utilidad Neta como un elemento indispensable en la Evaluación de Proyectos, enseguida se señalan:

- 14 Forma parte directa de la rentabilidad a corto plazo (indicadores simples).
- 2º Es un elemento necesario del Flujo Neto de Efectivo.
- 3ª Es el indicador para la toma de decisión a corto y largo plazo, por su efecto en los índices de rentabilidad.

Después de plantear las perspectivas de los dos sistemas de costeo en la Evaluación de Proyectos, y de considerar el impacto en la Utilidad Neta, se presenta una alternativa de solución en el siguiente punto.

ü X Š,

÷.

4.2 Propuesta de un estado de Resultados para optimizar la evaluación de los provectos de inversión.

En éste apartado, se considera una propuesta alternativa de un estado de resultados que permita la obtención de la Utilidad Neta real.

Al revisar la estimación del costo y gasto por el sistema del costeo directo y por el sistema de costeo abeorbente en el Estado de Resultado Proforma, el impácto de ambos es diferente: la cantidad de la Utili dad Neta es el rubro en el cual se constata que el sistema de costeo im pácta de diferente manera, a través del sistema de costeo directo se ob tiene una Utilidad Neta con menor valor, que la Utilidad Neta obtenida por el sistema de costeo absorbente, según se observa en la siguiente comparación:

- a) UTILIDAD NETA 50.000.0 miles de pesos, obtenida por el sistema de costeo directo (UNsci).
- b) UTILIDAD NETA 61,500.0 miles de pesos, obtenida por el sistema de costeo absorbente (UNsca).

Esta diferencia en la Utilidad Neta obedece a la estimación total del costo, si tomanos en cuenta las cantidades tenenos los siguientes re sultados:

SISTEMA DE COSTEO ABSORBENTE

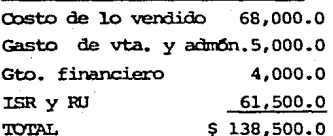

#### SISTEMA DE COSTEO DIRECTO

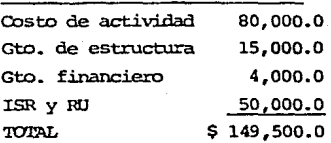

Al retomar el costo de lo vendido, los gastos de administración y ven ta  $73,000.0$  miles de pesos, y el costo de actividad y gasto de estructu ra 95,000.0 miles de pesos, la cantidad que hace diferente estos resul. tados, es la de los inventarios, que se consideran en el costo de lo yen di.do. De inicio puede decirse que es en ésta operación en la que se generan las diferencias.

Si en la Evaluación de provectos se considera al sistima de costoo direc to como el adecuado para estimar el costo de producción, se llega a los siguientes puntos:

- 1ª Una estimación óptima del costo 149,000.0 miles de pesos.
- 2<sup>4</sup> Una Utilidad Neta real de 50,500.0 miles de pesos.

cabe señalar que el rrétodo del costeo directo ro es el indicado para el pago del ISR, por ello la cantidad del ISR y RU sale sobrando de la can tidad del costo (149,000.0 miles de pesos), de donde:

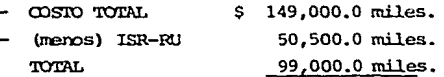

En la Evaluación de Proyectos debe de considerarse la estimaci6n del ISR y del RU.

Si el fisco sólo considera como válido para el pago del ISR a el sistema de costeo absorbente, entonces, este último rubro se obtiene a través de éste sistema señalado por el fisco.

La cantidad que se obtiene en el rubro del ISR-RU a través del sistema de costeo absorbente es de 61,500.0 miles de pesos, por consiguiente el costo total será como sigue:

1ª Costo total, por el sistema de costeo directo ( sin considerar el rubro del ISR-RU )............................ \$99,000.0 Miles.

2ª Más ISR-RU (Obtenido a través del sis tema de costeo absorbente............\$ 61,500.0 Miles.

TO TAL...........................\$160,500.0 Miles.

De ésta manera es como influye el rubro del ISR-RU en el sistema de costeo directo, sólo se retona el ISR-RU obtenido por el sistema de costoo absorbente, por consiguiente el resultado final como costo será diferente a los otros dos resultados, obtenidos por el sistema de costeo directo y por el sistema absorbente. En seguida se considera la diferencia de los tres montos de los costos:

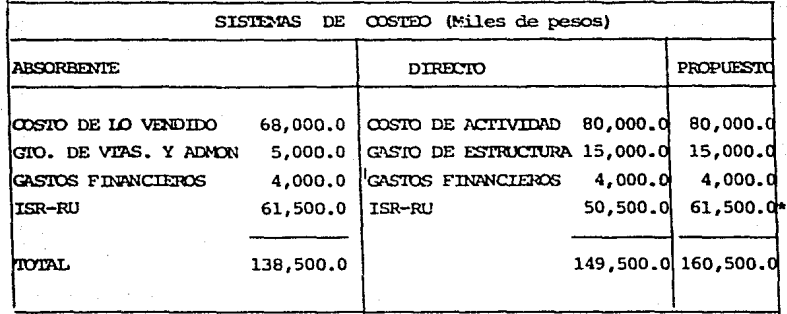

\* Esta cantidad es obtenida a través del sistema de costeo absorbente.

Los anteriores montos del costo tendrán un impácto diferente en la can tidad de la Utilidad Neta, según se observa en seguida:

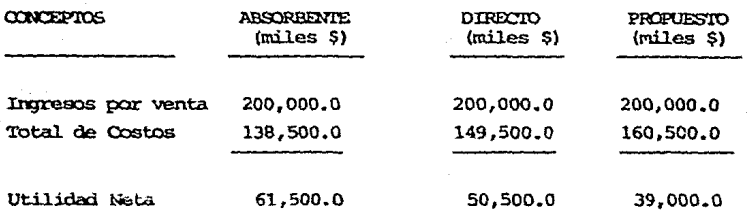

Estas cantidades de la Utilidad Neta se deben de considerar en la estimación del Flujo Neto de Efectivo. De hecho la Utilidad Neta es un elemento que tiene incidencia en el Flujo Neto de Efectivo de la Producción, en los anexos 6,7 y 8 se estima el Flujo Neto de Efectivo de un Proyecto de Inversión bajo los tres sistemas de costeo, observandose los siguientes resultados:

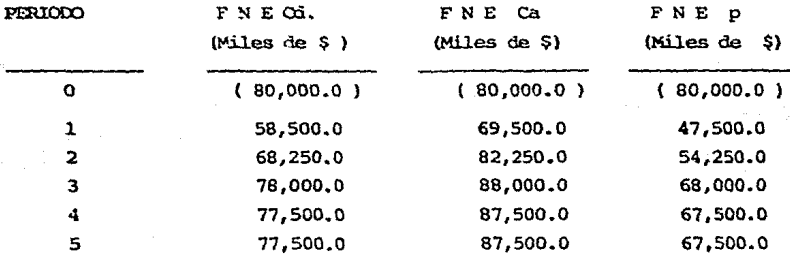

De donde:

FNEC = Flujo Neto de Efectivo por el costeo directo F N E Ca = Flujo Neto de Efectivo por el costeo absorbente  $F N E p =$  Flujo Neto de Efectivo propuesto

Las diferencias que se observan en las cantidades de los Flujos Netos se debe al impácto de la Utilidad Neta.

Resumiendo las comparaciones de los Flujos Netos, tenenos las siguientes : oarparaciones:

- FNE Ca ; refleja un mayor monto monetario que el FNE O<sub>1</sub>.
- $-$  El FNE Cd ; refleja una mayor cantidad que el FNE p.
- El FNE p : refleja el menor monto monetario que los dos anteriores.

Partiendo de una cantidad inicial de inversión ( y que es igual en los tres ejercicios en que se aplicaron los sistemas de costeo) , se requirió de diferentes tasas porcentuales, que permitieron traer a valor presente los Flujos Netos, por lo tanto, a mayor monto monetario de beneficio mayores son las tasas de interés, requerida;; para traer a valor presente los Flujos Netos.

En los ejercicios de los anéxos 6, 7 y 8 se estiman y se obtienen diferentes tasas internas oo rendimiento ( 'l'IR l , de acuerdo a cada sistema de costeo empleado.

o:m los tres rrétodos de costeo enpleados en la Evaluaci6n de Proyectos se observan diferentes indicadores de rentabilidad, que pueden incidir en la toma de decisi6n.

Si tomamos como referencia la tasa que rige en el mercado financiero, que es de alrededor del 80%, como la tasa relevante, para aceptar o rechazar

el Proyecto de Inversión, tenemos, que por medio del costeo absorbente es bastante atractivo el proyecto, ya que se obtiene una TIR del 92.95%. por otro lado, el proyecto es menos atractivo si aplicamos el sistema de costeo directo, en éste ejercicio la TIR a través de éste sistema de costeo es de 84.73% , xx: arriba de la tasa de referencia, por lo tanto hay una gran diferencia en aceptar un Proyecto bajo el sistema de coste absorbente y ese misr.o Proyecto con el sistcrna de costeo directo, a ésto dos resultados consideranos el resultado obtenido por la estimación del costo propuesto, en éste caso, la TIR obtenida señala que ese mismo Provecto nos es rentable. la TIR obtenida bajo éste último esquema es de 63.67% muy inferior a la tasa relevante del mercado financiero, que en nuestro ejercicio es del 80%. Por consiguiente se proponen los siguientes elementos:

- 1ª En la Evaluación del Proyecto, calcular los impuestos a través del costeo absorbente, para así. obtener los rubros del ISR-Rll.
- 2<sup>4</sup> Obtener el monto de los costo reales a través del costeo directo.
- 3ª Se propone que en la Evaluación del Provecto, específicamente el Estado de Resultados Proforma; los rubros que lo conforman sean estimados por el sistema de costeo directo, nodificandose el rubro del ISR-!UJ, o sea que, se debe de considerar la cantidad obtenida por el sisteria de costeo absorbente, unicamente éste último rubro.

Esta propuesta va encaminada a señalar la neoeshlad de aplicar los dos sistemas de costeas en la Evaluaci6n de Proyectos, por lo tanto, debe de remarcarse en la enseñanza de Evaluaci6n de Proyectos que se inparte en la Facultad de Economía. Ya que de acuerdo a el sistema de costeo empleado en la Evaluación, se puede tomar una decisión que no es la indica

 $-52 -$ 

da, o sea que se tome una decisión equivocada.

Si se toma en cuenta a los indicadores de rentabilidad, la TIR que se obtiene con el sistema de costeo absorbente nos indica la decisión de invetir, pero estamos tomando una decisión equivocada, va que la verdadera TIR esta por debajo de la rentabilidad, por consiguiente, no se debe de tomar la decisión de invertir una cantidad de recursos que bien pueden ser empleados en otra actividad económica financiera.

Tomando una decisión equivocada a llevado al fracaso a inversionistas públicos y privados, esto obedece a no tomar en consideración el real valor de los resultados económicos financieros.

## CONCIUSIONES.

En la Evaluación de Provectos persiste la aplicación del costeo directo en la elaboración del Estado de Resultados Proforma, lo cual representa un punto de interés para analizarlo.

A simple vista, podría pensarse que el sistema de costeo no afecta el resultado final de la Evaluación de Provectos (obtención de la TIR), esto es un punto que muchos evaluadores no toman en cuenta, o sea, que para ellos la estimación del costo no es importante, en muchos casos lo que importa es la obtención de los indicadores de rentabilidad, és to a través de cualquier método de costeo empleado, incluso manejan el monto de los costo como algo secundario, no le dan la importancia que merece, por ello, muchos Provectos de Inversión resultan ser rentables a pesar de que en lo real no lo son o sucede todo lo contrario. Pensar que el resultado final es lo importante conlleva a muchos errores, ya que en la evaluación se deben de analizar todos los factores y aspectos desde sus orígenes, por lo tanto en el caso de los costos y gastos se debe de centrar la atención, se deben de considerar todos los reglamentos fiscales, además de buscar las cantidades reales, que nos permitan la obtención de datos reales.

Cabe señalar que no todo esta dado, y que como tal se debe de tomar lo real para darle salida a la evaluación, ya que, la participación del evaluador es importante, con su capacidad se desarrollan nuevas alternativas, por que nada es estático, y el resultado en la decisión de invertir en un proyecto es importante en la economía del país.

Las cosas sin embargo, no son tan gensillas, es por ello que conviene tener claro, primero; cómo llevar a cabo la estimación del costo a tra vés del sistema de costeo absorbente, o sea determinar cuales serán los rubros que van a conformar el costo de producción, por otro lado

considerar a el sistema de costeo directo; para éste caso, estimar los elementos que conforman al costo de actividad, y por separado determinar los rubros del gasto de estructura ( de fabricación, de ventas y de administración).

Tomando como referencia los dos anteriores sístemas, el siguiente paso es el de confrontar esos sistemas de costeo, y decidir, cuales son los rubros que reflejan las cantidades reales, y así conformar el Estado de Resultados Proforma en el que se contamplen las cantidades reales. para así estimar los indicadores de rentabilidad.

Es por ello que esta tésis lleva un objetivo, el de reconsiderar la es timación del costo en la Evaluación de Provectos.

Además de estimar como ambos sistemas de costeo son necesarios y ambos arrojan Utilidades Netas distintas, por lo tanto, rentabilidades diferentes, estos son elementos que dan soporte a un evaluador para tomar una decisión de aceptar o rechazar el Proyecto.

Si la economía nacional basa su política de desarrollo en nuevos Proyectos de Inversión, estos deben cumplir con toda la realidad posible, y evitar lo más que se pueda los errores.

ANEXO T

INDICADORES DE RENTABILIDAD POR EL METODO DEL FILUO NETO DESCONTADO.

#### VALOR ACTUAL NETO.

Se determina con la suma algebráica del flujo monetario invertido y la de los beneficios por obtener, cantidades actuaiizadas mediante la tasa de interés mínima atractiva, que refleja el costo de oportunidad de capital. enseguida se considera la fómula general.

$$
VAN = \frac{-10}{(1+i)}0^{+} + \frac{B_1}{(1+i)}1^{+} + \frac{B_2}{(1+i)}2^{+} \cdots + \frac{B_n}{(1+i)}n
$$

De donde:

 $-I$ o = El monto de la inversión que se eroga en el horizonte del proyecto, por convenir se supone que la inversión lleva signo negativo.

 $B_1$  ,  $B_2$  ...  $B_n = La$  sumatoria de los beneficios esperados, por consiguiente su signo es positivo.

 $l+j = Es$  el factor de actualización; considerando una tasa do interes que pexmita traer los beneficios esperados a valor presente.

De acuerdo con lo anterior, el VAN se considera según sea su resultado:

POSITIVO: Cuando el flujo del beneficio actualizado es mayor que el flujo de las inversiones el Proyecto de Inversi6n es rentable por tal motivo se debe de aceptar. De hecho, si el VAN presenta valores negativo o si es igual a oero; el Proyecto debe de rechazarse.

#### BENEFICIO/ COSTO.

Es el resultado de la sumatoria de los benficios y egresos, también se requie re de una tasa de interés que refleje el costo de coortunidad de capital. la relación es:

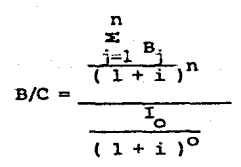

El resultado del BENEFICIO/COSIO es un índice numérico; el cual se interpreta como un rendimiento por peso vendido, por eso:

> - Cuando el resultado es mayor a la unidad, el Proyecto refleja rentabilidad. lo cual indica la aceptación del Provecto. Quando el resultado es igual a la unidad o menor a la unidad, de hecho, el Provecto debe de rechazarse.

## TASA INTERNA DE RENOIMIENTO.

La TIR es la tasa de interés que refleja el rendimiento de la inversión, en éste método; al iqual que el VAN y B/C, se estiman los beneficios futuros a valor presente, y su fómula es:

TIR  $\Rightarrow$   $\frac{-1}{(1+i)^0} + \frac{B_1}{(1+i)^1} + \frac{B_2}{(1+i)^2} + \cdots + \frac{B_n}{(1+i)^n} = 0$ 

De donde:  $TIR > i$ 

El rendimiento que refleja la TIR se compara con la tasa de rendimiento atrac tiva, se considera que el Proyecto se acepta si la TIR es mayor a la tasa de rendimiento atractiva.

#### **NIEXO** II

#### EL COSTO DIRECTO: IA DETERMINACION Y DISTRIBUCION.

En esta parte se determinan los rubros que conforman al costo directo.

### MATERIA PRIMA.

Es un bien o servicio intermedio, que constituye la parte central del producto final, se encuentra inmersa en la mercancía; o sea que forma parte del producto, es por eso que su incidencia tiene mayor peso económico en el bien o servi cio.

Cuando la materia prima se estima bajo el método del costo directo se toma en cuenta dos variables; por lo tanto se requiere de :

- El volumen de la cantidad consumida o requerida de la materia prima, que in cide en el producto.
- El precio de mercado con el cual se compró la materia prima.

MANO DE CERA.

Es el segundo concepto en el cual descansa el total del costo directo. Para determinar el monto monetario se requiere de :

- El número de trabajadores que intervienen directamente en la elaboración de la mercancia o servicio.
- El pago total de cada uno de los trabajadores.

# GASTOS DE FABRICACION.

Este rubro está constituido por : los insumos y materiales que de una u otra manera influyen en el producto; varían proporcionalmente al volumen o cantidad requerida en la mercancia, para su estimación se requiere de :

- El volumen o cantidad necesaria para la mercancía.
- El precio con el cual se compró los materiales.

## ENERGIA ELECTRICA.

Para medir este rubro se consideran las siguientes variables :

- Volumen consumido de energía eléctrica.

- La tarifa que rige en la zona.

#### **MANITATIATIONIO**

Se requiere de considerar todos aquellos insumos y materiales que intervienen en el cuidado correctivo de las instalaciones y de las miquinas, para ello se estima :

- La cantidad de materiales e insurros requeridos para el mantenimiento.

- Considerar el precio de esos materiales e insumos.

## COMBUSTIBLES Y LUBRICANTES.

Es un rubro; cuya estimacl6n requiere de dos variables

- El precio de mercado.

- La cantidad y/o volurren requerido para el proceso de producci6n.

#### TELEFONO.

Normalmente se considera a la tarifa determinada por la Cía. Teléfonos de México.

#### TMPHESTO SOBRE LA REMEAL

En este rubro se toma como base las estimaciones que hace la Ley del Impuesto Sobre la Renta.

#### IMPREVISTOS.

En los Provectos de Inversión; este rubro es una estimación porcentual del total de los costos, para cubrir los gastos que salgan en un determinado momento.

#### DEPRECIACION Y AMORGIZACION.

Son gastos virtuales que necesariamente el inversionista tiene que recuperar. para ello basta tomar en cuenta los indicadores de la Ley del Impuesto Sobre -la Fenta, va que es un requisito fiscal.

## GASTOS FINANCIEROS.

Es deducido después de la Utilidad de Operación; de hecho van a ser el pago de los intereses generados por un determinado préstamo monetario.

El objetivo de este anexo; presentar la estimación directa del costo de producción que incide en el bien o servicio a producir, adenás de considerar su distribución.

La estimación directa del costo se da a partir de considerar los rubros que in ciden en el producto final; que bién puede ser un bien o un servicio.

La distribución del costo; a través del sistema del Costeo Directo, se da a par tir de dos grandes rubros ellos son : el Costo de Actividad y el Gasto de Es-tructura, para ello se dice que :

- EL COSTO DE ACTIVIDAD; está en función directa del volumen o cantidad de la producción.

- EL GASTO DE ESTRUCTURA: su requerimiento es necesario, pero no forma parte del producto final.

## ANEXO<sub>3</sub>

#### ESTADO DE RESULTADOS PROFORMA, A TRAVES DEL SISTEMA DE COSTEO ABSORBENTE

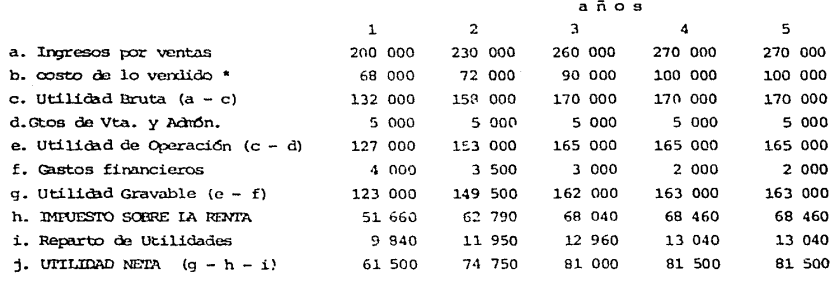

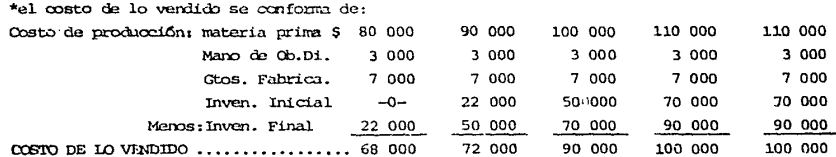

 $-62 -$ 

#### ANEYO 4

 $\sim$ 

ESTADO DE RESULTADOS PROPORA. A TRAVES DEL SISTEMA DE COSTEO DIRECTO.

 $\mathcal{O}(\mathcal{O}(2n))$  and the contract of the contract of the contract of the contract of the contract of the contract of the contract of the contract of the contract of the contract of the contract of the contract of the con

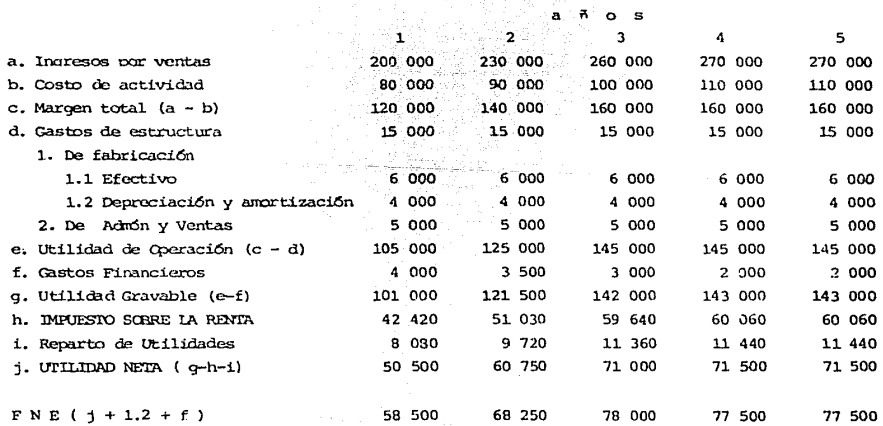

#### ANEXO<sub>5</sub>

## ESTADO DE RESULTADOS PROFORMA, PROPUESTO.

 $\ddot{\phantom{a}}$ 

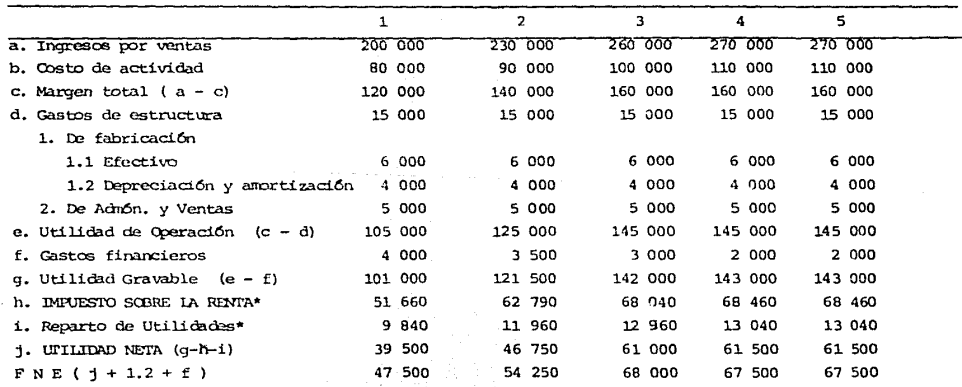

\* Son las cantidades tomadas del estado de resultados proforma a través del sistema de costeo absorbente.

 $-64 -$ 

ANEXO 6

DE EFECTIVO. CONSIDERANDO EL SISTEMA DE COSTEO ABSORBENTE **FILUO NPTO** 

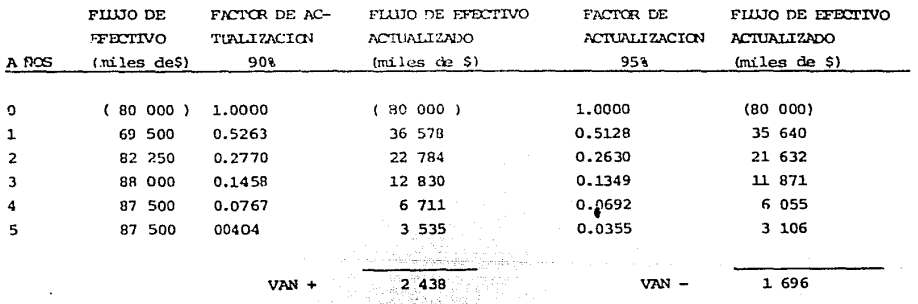

TIR  $\approx$   $\frac{1}{2}$ 

TIR

 $_{\text{Datos}}$ 

 $T_1 = 90$ <br>  $T_2 = 95$ <br>
VAN  $1 = 2438$ <br>
VAN  $2 = (1696)$ 

TIR = 92.95 %, bajo el sistema de costeo absorbente.

VAN

 $\frac{V A N_1}{V N N_1} - (-V N N_2)$ 

 $-65 -$ 

 $\mathbf{r}_{2}$ 

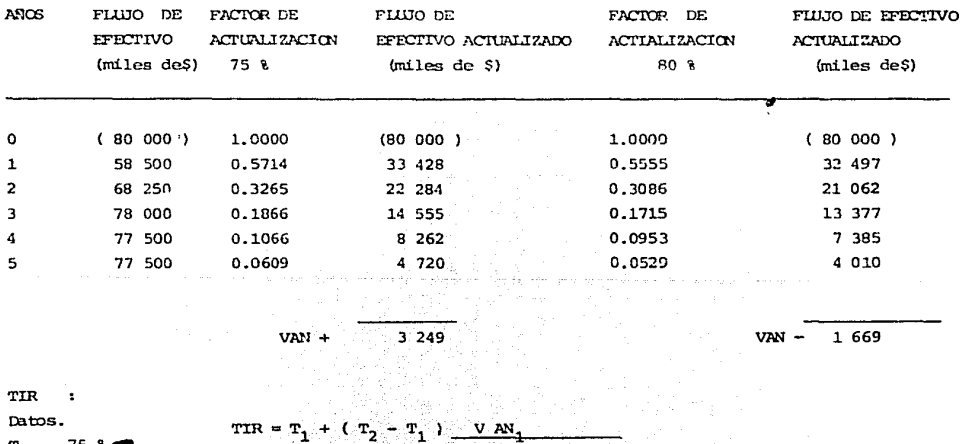

 $\sim$ 

FILUJO NETO DE EFECTIVO, CONSIDERANDO FL SISTEMA DE COSTEO DIRECTO.

ANEXO<sup>7</sup>

 $T_1 = 75$  %  $(-$  VAN<sub>2</sub>) VAN,  $T_{2} = 80$  %  $VAN$   $1 = 3$  249 VAN  $_2$  = ( 1 669) TIR = 84.73 % , bajo el sistema de costeo directo.

 $-66 -$ 

anexo 8

 $\mathcal{A}$ 

FLUIO NEIO DE EFECTIVO, PROPUESTO.

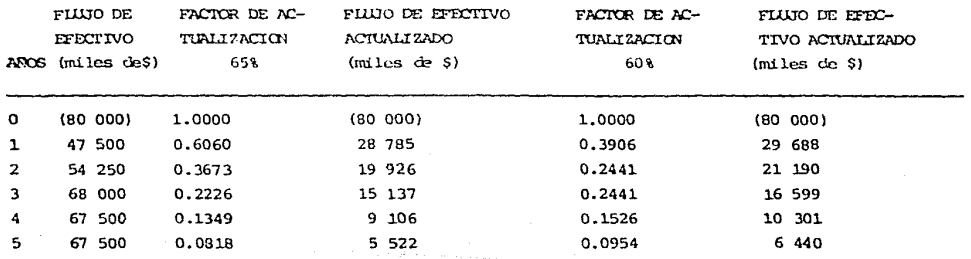

 $VAN = 1.524$ 

4 2 1 8  $VAN +$ 

TIR : Datos.

T 1 = 6085<br>T 2 = 658<br>VAN 1 = 4 218<br>VAN 2 = (1 524) TIR  $VAN_1 - (- VAN_2)$ TIR  $= 63.678$ bajo el sistema propuesto.  $\bullet$ 

> Ξ. 6 -7 -
## **BIRLIOGRAFTA**

Loosz Leantand. Evaluación económica. Mc. Graw - Hill. 1982.

Coss Bu, Raul. Análisis y evaluación de provectos de inversión. Limisa. 1982.

Soto Rodriguez Humberto, Espejel Zavala Ernesto. La formulación y evaluación técnica-económica de provectos industriales. CENETTI, 1978.

Organización de las Naciones Unidas. Manual de provectos de desarrollo económico. México, 1958.

Centro de estudios monetarios latinoamericanos. Análisis empresarial de proyectos industriales en Países en Desarrollo. CRMA, Mexico, 1972.

Instituto Iatinoamericano de Planificación Económica y Social Guía para la presentación de provectos.. Siglo Veintiuno, 1979.

Terry A. Powers. Visión de acontecimientos recientes en el análisis de provectos. Banco Interamericano de Desarrollo. Septiembre de 1978.

Secretaría de Patrimonio y Fomento Industrial. Metodología para la presentación formulación y evaluación de proyectos industriales. México, 1979.

Solis Manzano, Adolfo. Apuntes de formulación y evaluación de proyectos. México, 1981.

Saldivar, Antonio. Planeación financiera de la empresa. Trillas, Mexico, 1980.

Ley del Drquesto Sobre la Renta  $México, j.1985.$ 

Centro Nacional de Productividad. Metodo del punto de equilibrio de las empresas.  $Méxi$ co,  $s/f$ .

Espinozo Lira, Roberto. Breves cxmantarios sobre la inplantaci6n y aplicaci6n de un sistema de costeo directo. Tesis, ESCA 1978.

Cassaigne M. Eduardo, Rocha S., Horacio Gutierrez V. León. Obsteo directo en la tara de decisiones. Limlsa. ~ico 1981.